## DAFTAR GAMBAR

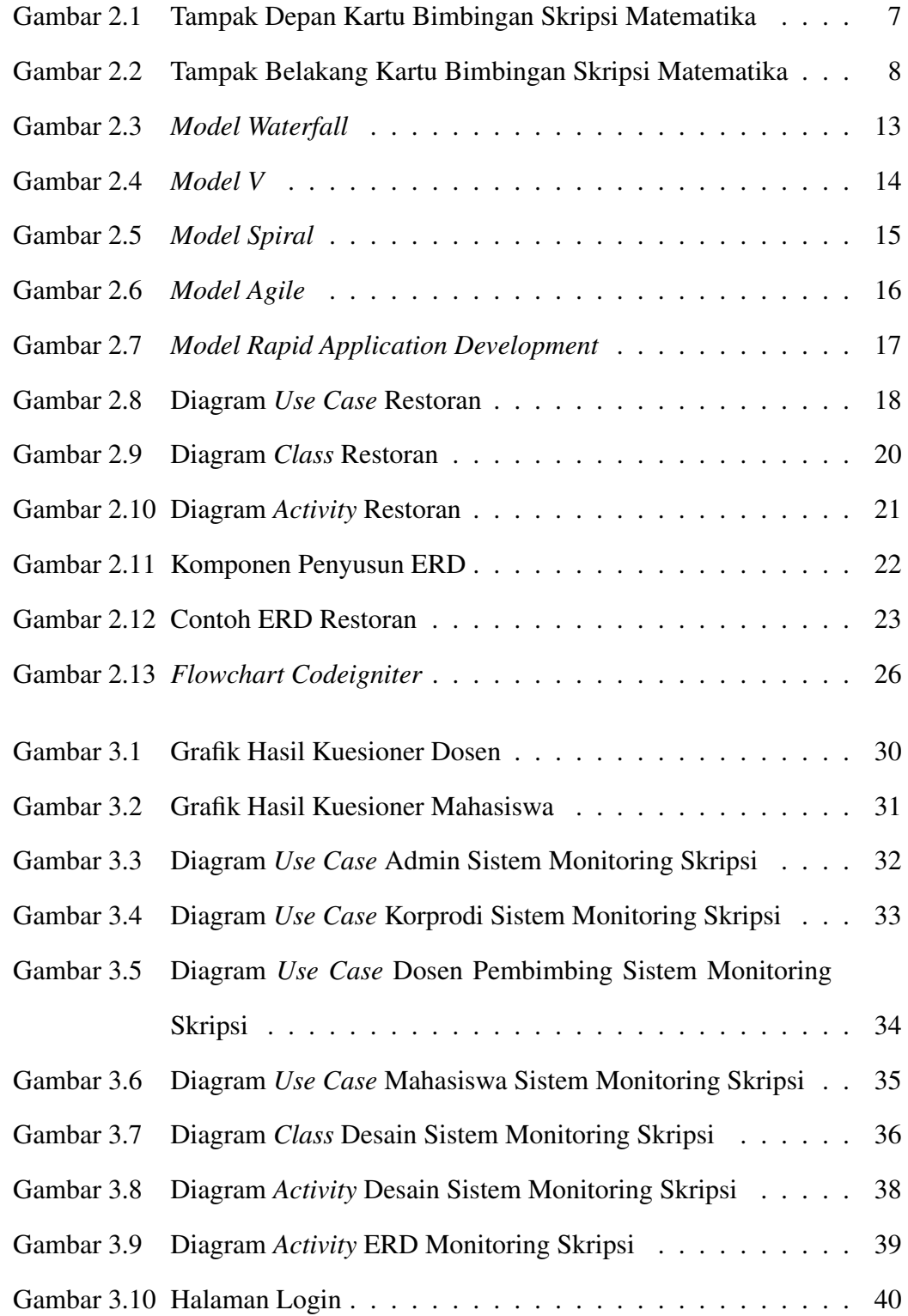

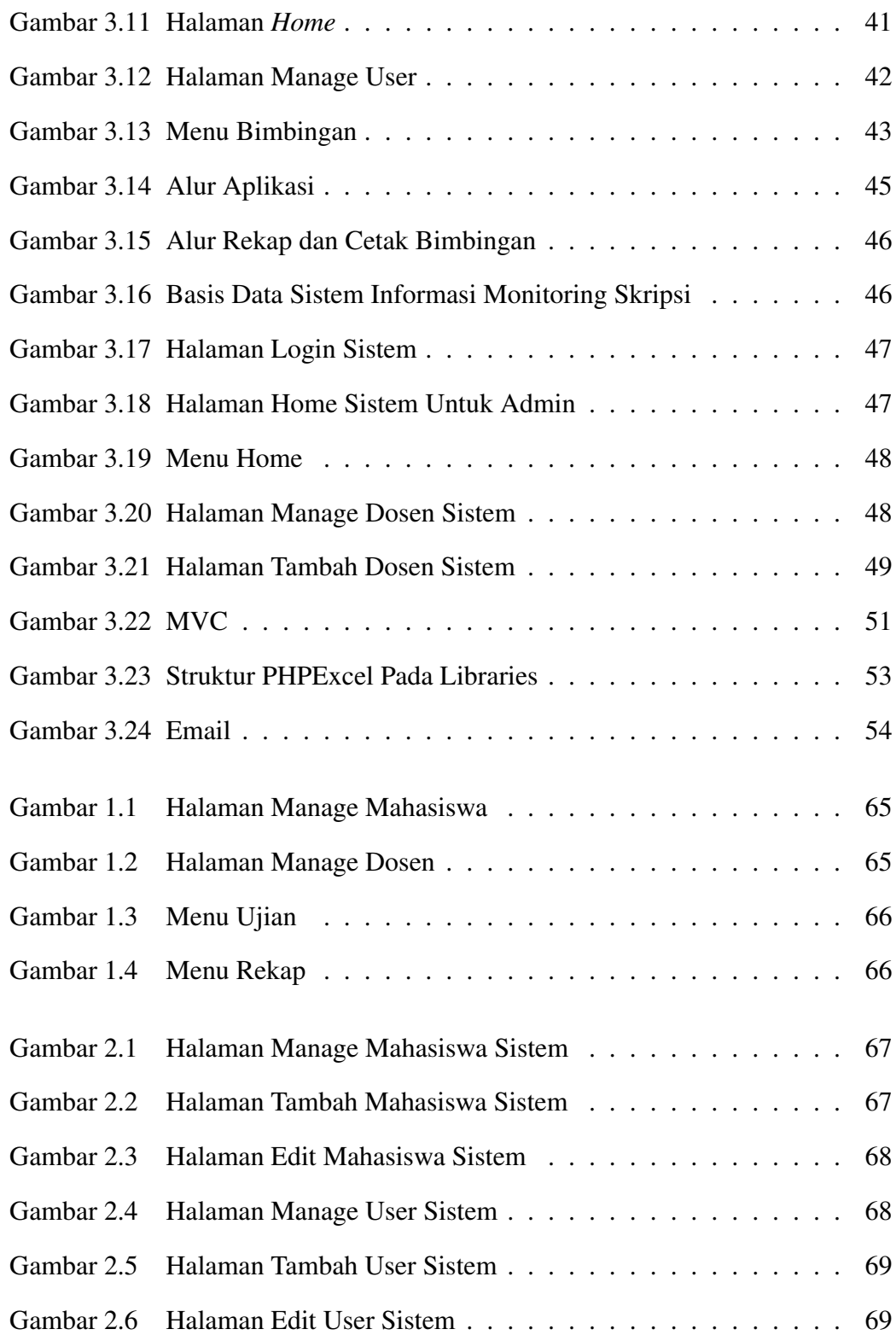

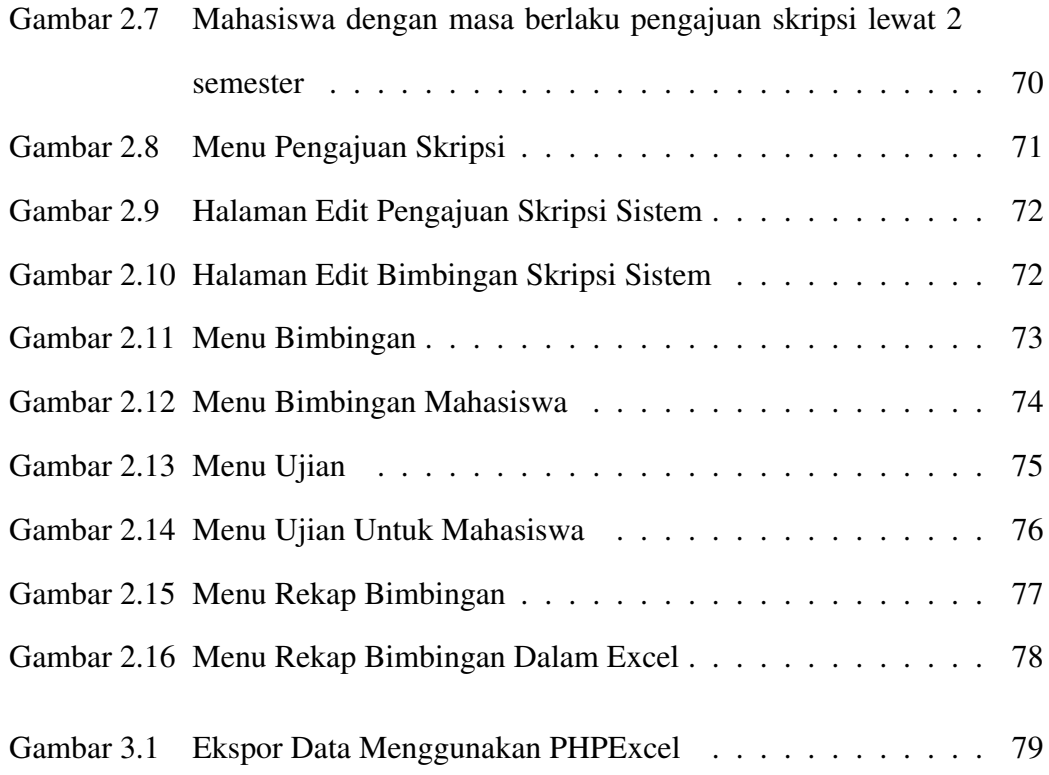